# Двовимірні масиви

Назарова Н.С. ліцей "Самара"

Знайти значення та індекси максимального елемента двовимірного масиву A[1..N,1..M].

#### **program Max\_Element;** uses Crt;

var i, j, k, l, n, m: integer; <u>{k, l – індекси найбільшого елемента}</u> max: real; a:  $\arctan\{1..20,1..20\}$  of real;

begin write('Введіть кількість рядків масиву (<=20): '); readln(n); {ВDZǴdzǴǼǼя ǹіǺьǹǽȀȁі ǿяdzǹіDZ ǻǯȀǷDZȂ} write('Введіть кількість стовпчиків масиву  $(\leq=20)$ : ');  $readln(m);$   ${B}$ Введення кількості стовпчиків масиву

for  $i:=1$  to  $n$  do begin for  $j:=1$  to  $m$  do begin write('A[',i,',',',j,']=');  $readln(A[i,j]);$  {Заповнення масиву end; end;

```
\max:=a[1,1]; k:=1; l:=1; \quad {Вважаємо, що найбільший елемент є A[1,1]}
       for i:=1 to n do
   begin
     for j:=1 to m do
 begin
        If max\lt a[i,j] then
          begin
          max:=a[i,j]; {ЗǯǾǯǻ'яȁǽDZȂDZǯǼǼя ǶǼǯȆǴǼǼя ǼǯǸǰіǺьȇǽDzǽ ǴǺǴǻǴǼȁǯ}
         k:=i; {Запам'ятовування індексів найбільшого елемента}
         l:=j; end;
       end;
```
writeln ('MAX=',max); {Виведення значення найбільшого елемента} writeln ('Індекси найбільшого елемента рівні - ',k, 'та ',l); readkey; <sup>{Затримка зображення на екрані}</sup> end.

## Практична робота

*1. Обчисліть добуток елементів головної діагоналі квадратної матриці: 4х4*

*2. Нехай задана матриця А розмірністю 3×4 із дійсних чисел. Знайти найбільший елемент у другому рядку даної матриці.*

Program max\_st; Type Matr=array[1..3,1..4] of real; Var max: real; a:Matr; i,j:integer; begin for  $i:=1$  to 3 do for  $j:=1$  to 4 do begin write(' a=[', i, ',',j,']=');  $realn(a[i,j]);$ end;  $max:=a[2,1];$ for  $j:=2$  to 4 do if max $\lt a$ [2,j] then  $max:=a[2,j];$ writeln ('Найбільший елемент другого рядка =', max:8:2); end.

# Символи та Рядки **в Pascal**

**Рядок** - це масив символів, елементів типу **char.** В Паскаль рядок відповідає типу даних **String**.

### **var Ім ' я : string [Довжина];**

Якщо довжина не вказана, виділяється пам'ять під рядок до 255 символів.

var s1:string;

**рядок 255 СИМВОЛІВ** 

var s2:string 20; <u>Вестана рядок 20</u>

символів

#### Порівняння двох рядків

Правило: •Рядки дорівнюють один одному при однаковому наборі символів та однаковій довжині; Наприклад: 'АВС'='АВС' и 'АВС' $\neq$ 'abc'

#### **Функція Сору**

Функція Сору(S, P, N) виділяє з рядка S підрядок довжиною N символів, починая з позиції Р. Де N та P – цілі вирази.

```
*Program1.pas
 PROGRAM
          Dlina 2;
 uses Crt;
 VAR S1, s2, S3 : STRING;
 BEGIN
      S1: = 'MAMA MEJJA PAMY';
     s2:=COPY(s1, 11, 4) TV CRT - npo
      WriteIn(32);PAMY
 END.
```
**У фразі МАМА МЫЛА РАМУ слово РАМУ починається з 11 літери та складається з 4 літер COPY(s1,11,4)**

 $\frac{1}{2}$  of  $\frac{1}{2}$  of  $\frac{1}{2}$  of  $\frac{1}{2}$  of  $\frac{1}{2}$  of  $\frac{1}{2}$  of  $\frac{1}{2}$  of  $\frac{1}{2}$  of  $\frac{1}{2}$  of  $\frac{1}{2}$  of  $\frac{1}{2}$  of  $\frac{1}{2}$  or  $\frac{1}{2}$  or  $\frac{1}{2}$  or  $\frac{1}{2}$  or  $\frac{1}{2}$  or  $\frac{1}{2}$  or  $v \sim v$ nneam<br>ort: Функція Concat. Функція Concat здійснює об' єднання рядків Rl; R2, R3 в один рядок в такому порядку, в якому вони записані Приклад. Program Fconcat; *Const Rl='Мова '; R2='програмування '; R3='Turbo Pascal'; Var R:string[35]; begin R:=concat(Rl,R2,R3); writeln(R); end.*

**6**

**Функція Pos.** Функція Pos знаходить номер позиції Р, з якої починається перше входження слова С в рядку R. Якщо слово С в рядку R не знайдено, то буде надруковано число о. *ПǿиǹǺад. Program Fpos; Const R='iнформатика'; C='форма'; Var P: integer; begin P:=Pos(C, R); writeln('P=',P); end.*

**8**

Процедура Insert. Процедура Insert вставляє слово R<sub>1</sub> в рядок R, починаючи з позиції Poz.

<u>Приклад.</u> Program PInsert;  *Var Poz: integer; R, R1: string[35]; begin R:='Moвa Pascal'; R1:='Turbo '; insert(R1, R, 6); writeln(R); end.*

Процедура Delete. Процедура Delete знищує слово, яке починається з вказаної позиції Роz і має задану довжину N в рядку R. Приклад. Program PDelete; Var  $R:string[35];$ begin  $R = 'M$ osa Turbo Pascal';  $delete(R, 6, 6);$  $written(R);$ end.

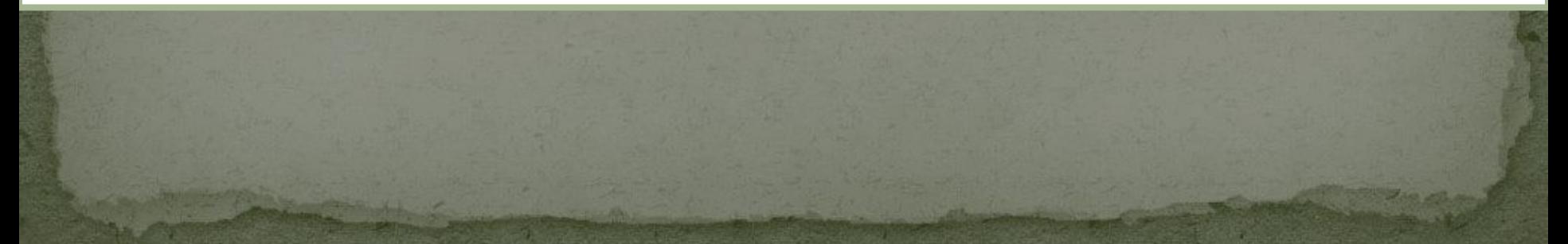

Підготуватися до контрольної роботи, Записати функцію length **Функція Length.** Функція Length видає фактичну довжину рядка, яка міститься в даній змінній. При підрахуванні довжини рядка враховуються усі символи, в тому числі і проміжки!!! <u>Приклад.</u> Program Flength; Const R='Turbo Pascal'; Var N: integer; begin  $N:=length(R);$  $written('n=', N);$ 

end.

```
Скласти програму обчислення кількості букви
«А» в реченні.
Program z1;
Var S: string;
N, i, k: integer;
Begin
Writeln('->s'); readln(s);
N:=length(s);K:=o; For i:=1 to n do
If s[i]=a' then k:=k+1;Writeln('k=',k); End.
```
### Завдання 7. Змінній присвоїти ПІБ, вивід почати з 8 символу з літери

### Завдання 8. Скласти програму обчислення кількості букви «с» в реченні " Я навчаюсь в ліцеї Самара"

**Задача 2. Знайти довжину слів: ДИСКОВОД, ВІДЕОМОНІТОР, КОМПЮТЕР**